# Package 'dkanr'

February 18, 2019

Title Client for the 'DKAN' API

Version 0.1.3

Description Provides functions to facilitate ac-

cess to the 'DKAN' API (<https://dkan.readthedocs.io/en/latest/apis/index.html>), including the 'DKAN' REST API (metadata), and the 'DKAN' datastore API (data). Includes functions to list, create, retrieve, update, and delete datasets and resources nodes. It also includes functions to search and retrieve data from the 'DKAN' datastore.

License MIT + file LICENSE

Depends  $R$  ( $>= 3.2$ )

**Imports** assert that  $(>= 0.2.0)$ , dplyr  $(>= 0.7.4)$ , httr  $(>= 1.3.1)$ , jsonlite ( $>= 1.5$ ), purrr ( $>= 0.2.4$ ), stringr ( $>= 1.2.0$ ), tibble  $(>= 1.4.2)$ 

**Suggests** covr ( $>= 3.0.1$ ), knitr ( $>= 1.19$ ), rmarkdown ( $>= 1.8$ ), testthat  $(>= 2.0.0)$ , httptest

VignetteBuilder knitr

Encoding UTF-8

LazyData true

RoxygenNote 6.1.1

NeedsCompilation no

Author Tony Fujs [aut, cre], Meera Desai [aut], Karthik Ramanathan [aut]

Maintainer Tony Fujs <tonyfujs@gmail.com>

Repository CRAN

Date/Publication 2019-02-18 15:50:02 UTC

# R topics documented:

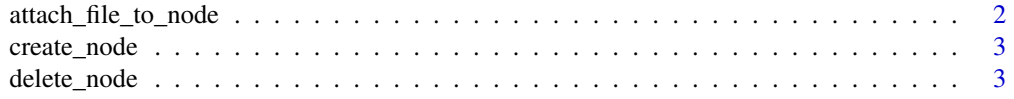

<span id="page-1-0"></span>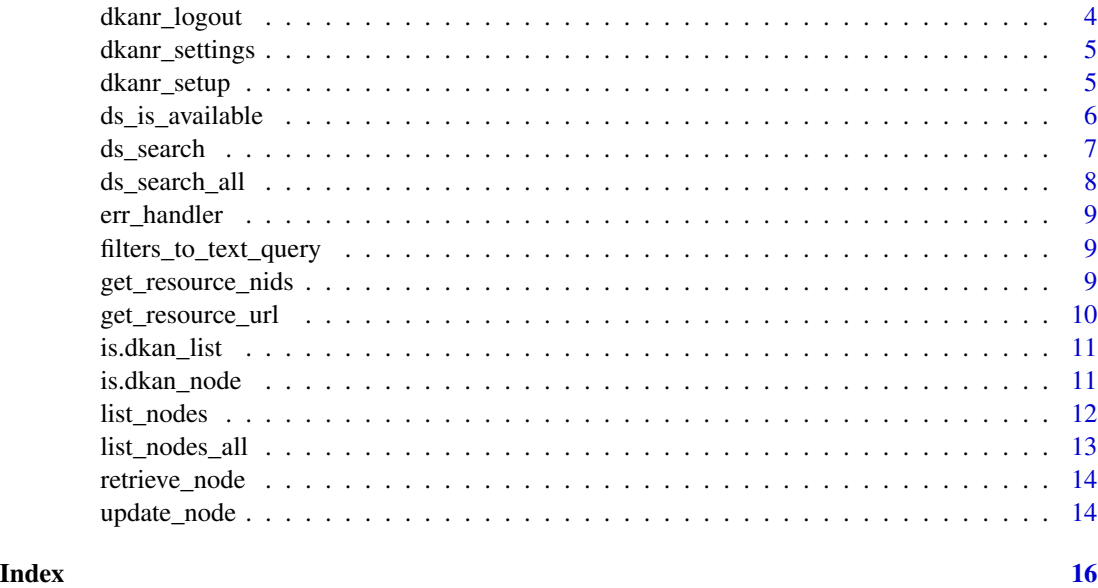

attach\_file\_to\_node *attach\_file\_to\_node*

# Description

Attach a file to an existing resource node

#### Usage

```
attach_file_to_model(int, url = getষl(), credentials = list(cookie =dkanr::get_cookie(), token = dkanr::get_token()), file_path,
  attach = 1)
```
#### Arguments

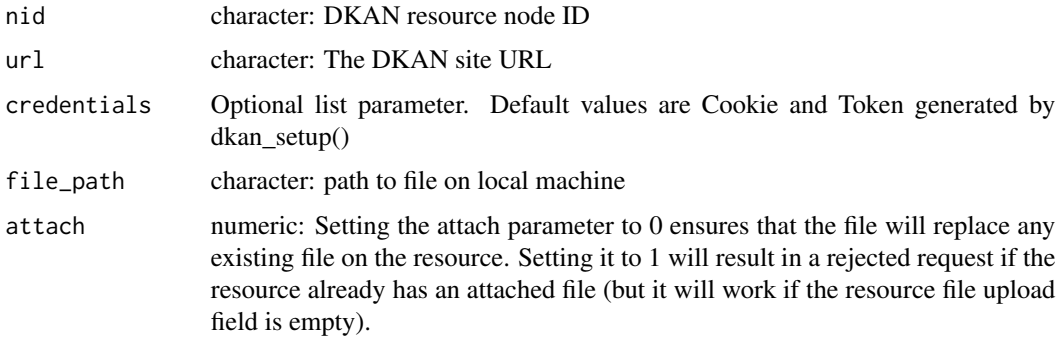

<span id="page-2-0"></span>

#### Description

Create a DKAN node

#### Usage

```
create\_node(url = get\_url(), body, credentials = list(cookie =dkanr::get_cookie(), token = dkanr::get_token()), as = "json", ...)
```
#### Arguments

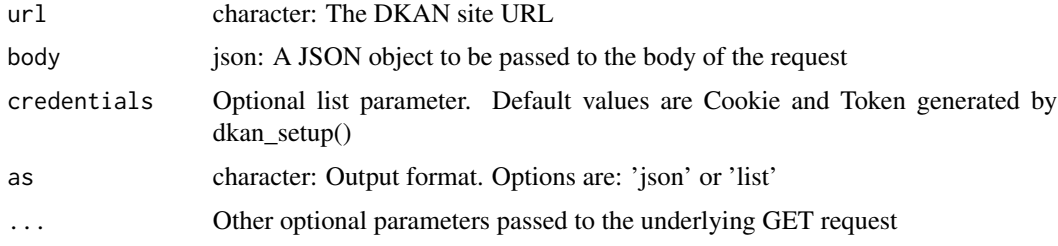

#### Value

dkan\_node object

#### Examples

```
## Not run:
create_node(url = "http://demo.getdkan.com", body = {"title": "TEST DATASET"})
## End(Not run)
```
delete\_node *delete\_node*

# Description

Delete an existing DKAN node

#### Usage

```
delete_node(nid, url = get_url(), credentials = list(cookie =
  dkanr::get_cookie(), token = dkanr::get_token()), as = "json", ...)
```
# <span id="page-3-0"></span>Arguments

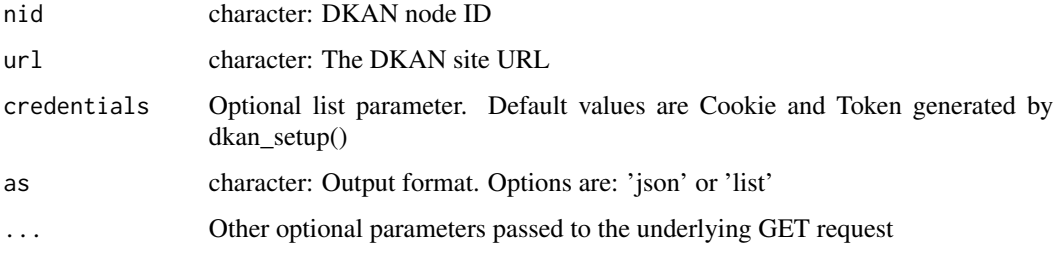

#### Value

character or dkan\_node object

#### Examples

```
## Not run:
delete_node(nid = 1, url = "http://demo.getdkan.com")
## End(Not run)
```
dkanr\_logout *dkanr\_logout*

#### Description

Close connection with DKAN API initiated by dkanr\_setup()

#### Usage

```
dkanr_logout(url = get_url(), credentials = list(cookie =
  dkanr::get_cookie(), token = dkanr::get_token()))
```
#### Arguments

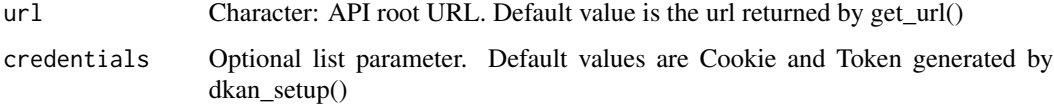

# Value

json

<span id="page-4-0"></span>dkanr\_settings *Get or set dkanr DKAN settings*

#### <span id="page-4-2"></span>Description

Get or set dkanr DKAN settings

#### Usage

```
dkanr_settings()
```
get\_url()

get\_cookie()

get\_token()

#### Value

dkanr\_settings prints your base url, API cookie and token (if used) dkanr\_setup sets your production settings

# See Also

[dkanr\\_setup](#page-4-1), [get\\_url](#page-4-2)

# Examples

dkanr\_settings()

<span id="page-4-1"></span>dkanr\_setup *Configure default DKAN settings*

#### Description

Configure default DKAN settings

#### Usage

```
dkanr_setup(url = "http://demo.getdkan.com", username = NULL,
 password = NULL)
```
#### Arguments

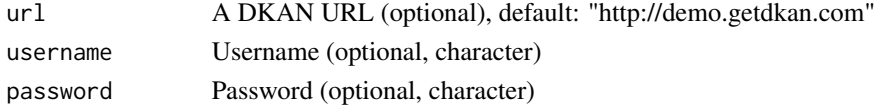

#### <span id="page-5-0"></span>Details

dkanr\_setup sets DKAN connection details. dkanr functions default to use the default URL and API key unless specified explicitly.

#### Examples

```
## Not run:
DKAN users without admin/editor privileges could run:
dkanr_setup(url = "http://demo.getdkan.com")
Privileged DKAN editor/admin users can run:
dkanr_setup(url = "http://demo.getdkan.com", username = "your-username", password = "your-password")
Not specifying the default DKAN URL will reset the DKAN URL to its default
"http://demo.getdkan.com":
dkanr_setup()
## End(Not run)
```
ds\_is\_available *ds\_is\_available*

#### Description

Returns TRUE is a data file has been imported in the DKAN datastore, returns FALSE otherwise

#### Usage

ds\_is\_available(metadata)

#### Arguments

metadata list: Resource level metadata

#### Value

logical vector

#### Examples

```
## Not run:
metadata <- retrieve_node(nid ='140366', as = 'list')
ds_is_available(metadata)
```
<span id="page-6-0"></span>

#### Description

Search csv resource file stored in the datastore.

#### Usage

```
ds_search(resource_id, fields = NULL, filters = NULL, limit = 100,
 offset = 0, sort = NULL, q = NULL, url = get\_url(),
  credentials = list(cookie = dkanr::get_cookie(), token =
  dkanr::get_token()))
```
#### Arguments

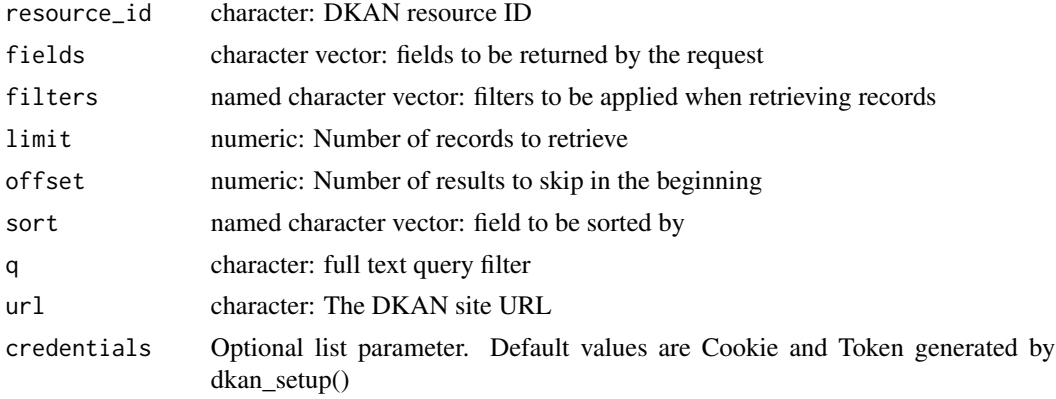

# Value

data.frame or character

#### Examples

```
## Not run:
ds_search(resource_id = '10c578a6-63c4-40bd-a55d-0c27bf276283',
          fields = c('Country','City','Region','Population'),
          filters = list('Country'=c('co','my'), 'Region'=c('04','09','22')),
         limit = 20,
         offset = 0,sort = c('Country'='asc'),
         q = "puertica",
         url = get\_url(),
         as = 'df')
```
<span id="page-7-0"></span>ds\_search\_all *ds\_search\_all*

#### Description

Search csv resource file stored in the datastore.

### Usage

```
ds_search_all(resource_id, fields = NULL, filters = NULL,
  num\_records = NULL, offset = 0, sort = NULL, q = NULL,
  url = get_url(), credentials = list(cookie = dkanr::get_cookie(),
  token = dkanr::get_token()), as = "df")
```
#### Arguments

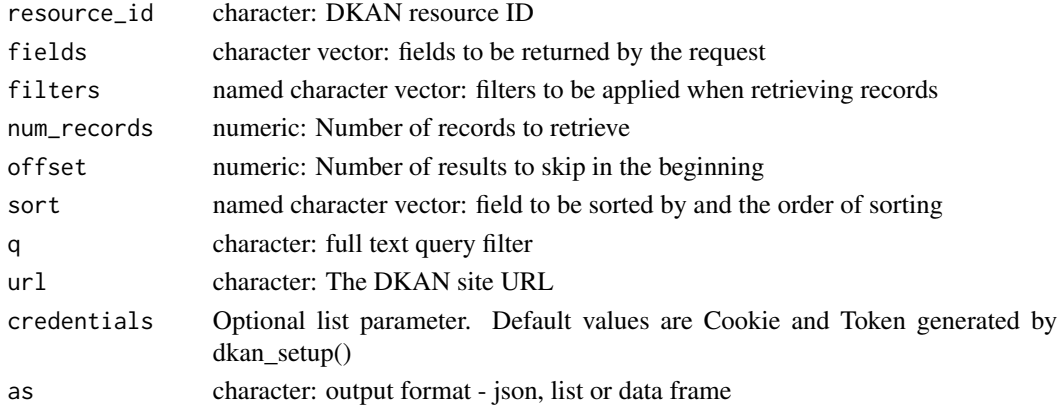

#### Value

character, list, or data frame

#### Examples

```
## Not run:
ds_search_all(resource_id = '10c578a6-63c4-40bd-a55d-0c27bf276283',
          fields = c('Country','City','Region','Population'),
          filters = list('Country'=c('co','my'), 'Region'=c('04','09','22')),
         num_records = 20,
         offset = 0,
         limit = 100,
          sort = c('Country'='asc'),
          q = "puertica",url = get\_url(),
         as = 'df')
```
<span id="page-8-0"></span>err\_handler *err\_handler*

#### Description

Helper function to capture error messages returned by the API

#### Usage

err\_handler(x)

#### Arguments

x response: The API response

filters\_to\_text\_query *filters\_to\_text\_query*

#### Description

Helper function to build API query string

#### Usage

filters\_to\_text\_query(filters, text)

# Arguments

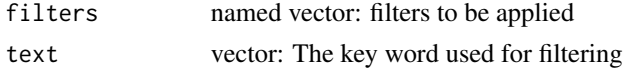

get\_resource\_nids *get\_resource\_nids*

#### Description

Returns all the resource node ids attached to a specific node id

#### Usage

```
get_resource_nids(metadata)
```
#### Arguments

metadata list: Dataset level metadata

# Value

character vector

#### Examples

```
## Not run:
metadata <- retrieve_node(nid ='140177', as = 'list')
get_resource_nids(metadata)
```
## End(Not run)

get\_resource\_url *get\_resource\_url*

# Description

Returns the download link or external page URL for a specific resource

### Usage

```
get_resource_url(metadata)
```
#### Arguments

metadata list: Resource level metadata

#### Value

character vector

# Examples

```
## Not run:
metadata <- retrieve_node(nid ='140366', as = 'list')
get_resource_url(metadata)
## End(Not run)
```
<span id="page-9-0"></span>

<span id="page-10-0"></span>is.dkan\_list *dkan\_list class helpers*

# Description

dkan\_list class helpers

#### Usage

is.dkan\_list(x)

# Arguments

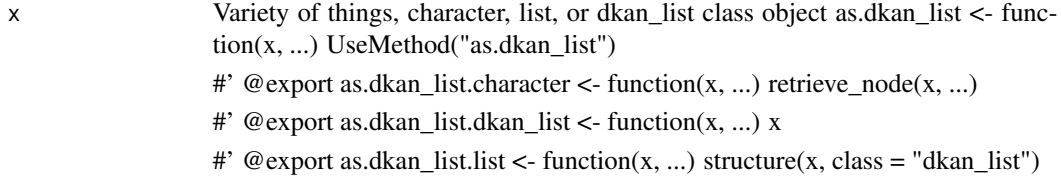

is.dkan\_node *dkan\_node class helpers*

# Description

dkan\_node class helpers

#### Usage

is.dkan\_node(x)

# Arguments

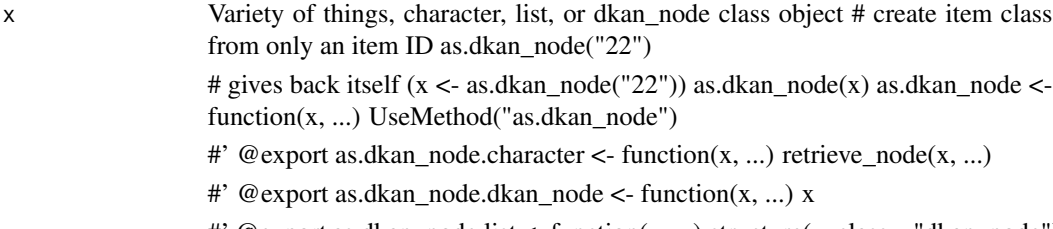

<span id="page-11-0"></span>list\_nodes *list\_nodes*

#### Description

Returns list of nodes

#### Usage

```
list_nodes(url = get_url(), credentials = list(cookie =
  dkanr::get_cookie(), token = dkanr::get_token()), fields = NULL,
  filters = NULL, pagesize = NULL, page = NULL, as = "json", \ldots)
```
#### Arguments

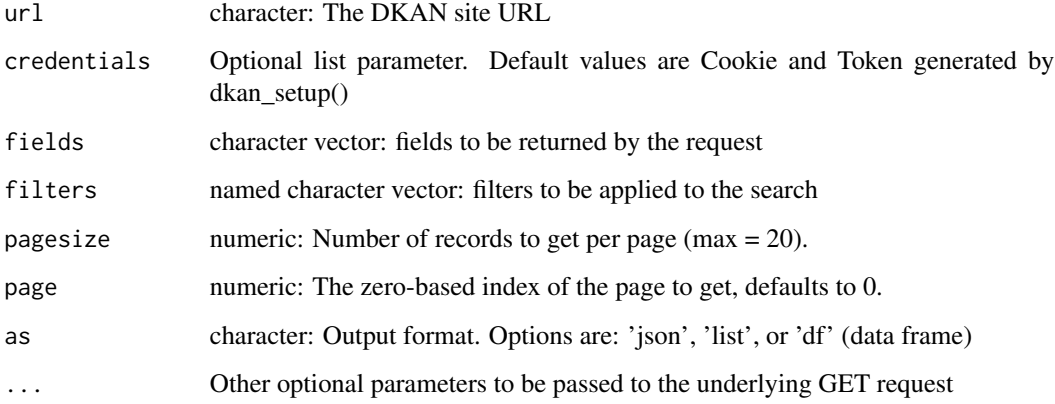

#### Value

json, dkan\_node (list), or data frame

# Examples

```
## Not run:
list_nodes(url = "http://demo.getdkan.com")
list_nodes(url = "http://demo.getdkan.com",
               fields = c('nid', 'type', 'uri'),
               filters = c(type='resource'))
```
<span id="page-12-0"></span>list\_nodes\_all *list\_nodes\_all*

#### Description

Returns list of nodes

#### Usage

```
list_nodes_all(url = get_url(), credentials = list(cookie =
 dkanr::get_cookie(), token = dkanr::get_token()), fields = NULL,
 filters = NULL, as = "df", ...)
```
### Arguments

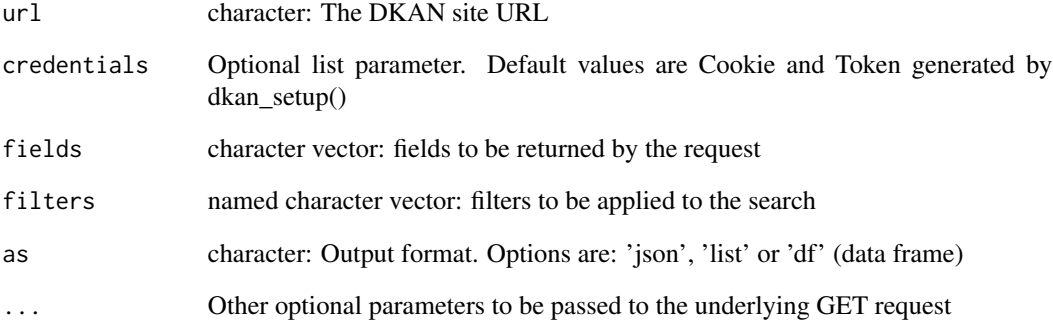

#### Value

json, dkan\_node (list), or data frame

# Examples

```
## Not run:
list_nodes_all(url = "http://demo.getdkan.com",
fields = c('nid', 'type'),
filters = c(type = 'resource'))
```
<span id="page-13-0"></span>retrieve\_node *retrieve\_node*

#### Description

Returns metadata associated with an existing DKAN Node ID.

#### Usage

```
retrieve_model (nid, url = get_val(), credentials = list(cookie =
  dkanr::get\_cookie(), token = dkanr::get\_token()), as = "json", ...)
```
#### Arguments

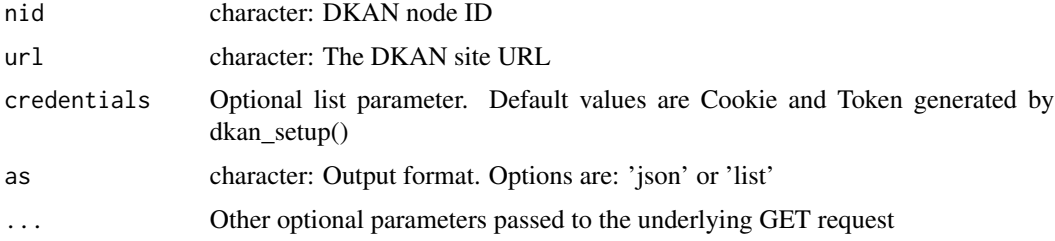

#### Value

dkan\_node object

#### Examples

```
## Not run:
retrieve_node(nid = 1, url = "http://demo.getdkan.com")
## End(Not run)
```
update\_node *update\_node*

#### Description

Update an existing DKAN node

#### Usage

```
update_node(nid, url = get\_url(), body, credentials = list(cookie =
  dkanr::get_cookie(), token = dkanr::get_token()), as = "json", ...)
```
# update\_node 15

# Arguments

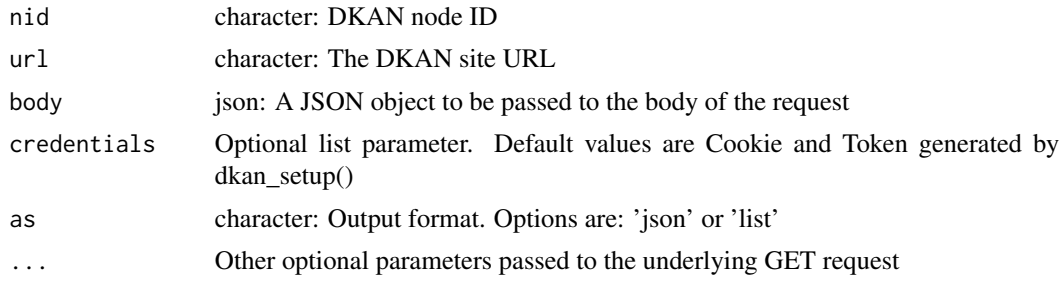

# Value

dkan\_node object

# Examples

```
## Not run:
update_node(nid = 1, url = "http://demo.getdkan.com")
```
# <span id="page-15-0"></span>Index

attach\_file\_to\_node, [2](#page-1-0) create\_node, [3](#page-2-0) delete\_node, [3](#page-2-0) dkanr\_logout, [4](#page-3-0) dkanr\_settings, [5](#page-4-0) dkanr\_setup, *[5](#page-4-0)*, [5](#page-4-0) ds\_is\_available, [6](#page-5-0) ds\_search, [7](#page-6-0) ds\_search\_all, [8](#page-7-0) err\_handler, [9](#page-8-0) filters\_to\_text\_query, [9](#page-8-0) get\_cookie *(*dkanr\_settings*)*, [5](#page-4-0) get\_resource\_nids, [9](#page-8-0) get\_resource\_url, [10](#page-9-0) get\_token *(*dkanr\_settings*)*, [5](#page-4-0) get\_url, *[5](#page-4-0)* get\_url *(*dkanr\_settings*)*, [5](#page-4-0) is.dkan\_list, [11](#page-10-0) is.dkan\_node, [11](#page-10-0) list\_nodes, [12](#page-11-0) list\_nodes\_all, [13](#page-12-0) retrieve\_node, [14](#page-13-0) update\_node, [14](#page-13-0)